**JDMSocket For Windows (April-2022)**

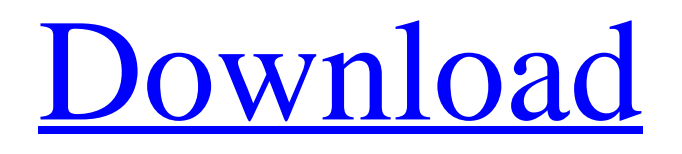

## **JDMSocket With Serial Key Free Download X64**

[b]System Requirements:[/b] Java Platform 1.6 or later The JDMSocket Crack Keygen C++ library is packaged in an "uberjar", a system-level software bundle that can easily be run by a Java virtual machine. [b]Documentation:[/b] [b]Summary:[/b] The JDMSocket Crack For Windows Java library allows you to write simple and low-level applications easily. It is written in pure Java, and all the necessary native libraries are included in the uberjar. JDMSocket Crack For Windows uses the native libraries included in the uberjar, so you don't have to deal with native libraries and class loading. [b]License:[/b] JDMSocket is a freeware, redistributable Get a 100% free version at For the full documentation you can get it from In this sample we created a simple java socket server that offers an HTTP server and a file server. You can connect to the server with a standard java program that can handle the connection ( and you can also download your files from the server. JDMSocket comes with lots of configuration options and the JDMSocket library allows you to parse the contents of JNDI entries so you can initialize and start your application easily. Here we created and ran a file server, that automatically starts and shuts down. This is a nice example to show how to start and shutdown a server as well as how to read a configuration file. JDMSocket comes with lots of configuration options and the JDMSocket library allows you to parse the contents of JNDI entries so you can initialize and start your application easily. Here we created and ran a file server, that automatically starts and shuts down. This is a nice example to show how to start and shutdown a server as well as how to read a configuration file. This example demonstrates how to receive bytes from the standard input The JDMSocket Java library provides classes that enable you to write applications that can transfer data easily using the

#### **JDMSocket Crack + With License Key PC/Windows**

JDMSocket Free Download is a Java socket-based network library. Its main features are: Error detection, localization, and recovery; Efficient and clear exception messages; Constantly reallocating memory for dealing with high demand for memory, thus providing you with optimal performance; A simple API for data transfer; Although JDMSocket can be used to transfer data in bulk, it's commonly used in a more general way. For example, you can use it to easily send single messages or data to remote hosts. Furthermore, it's a non-blocking socket. If you use JDMSocket's functions, then you will receive the received data immediately. For a more detailed description, please refer to the documentation. For a simple example, please visit: A: JNET is a Java Networking libraries which is also used by Netty. A: As another option of IBM's KM is an SDK used by Terracotta: KM SDK - KM includes a recent Java-version of the KM Broker that has very good documentation (Javadocs), including sockets ( and JDKsophisticated exceptions ( A brief description of the service is given on Conventionally, it is known that the reduction of the concentration of (KD)2P2 in a human body is effective as a pharmaceutical for treating kidney damage, heart failure, and diabetes. With respect to the production method of (KD)2P2, for example, a method for producing (KD)2P2 by reacting potassium dihydrogen phosphate (KH2PO4) with 2-aminoethanethiol and sodium sulfide is disclosed (see, Patent Document 1). However, in the production method using sodium sulfide, a 6a5afdab4c

# **JDMSocket Crack [Latest 2022]**

------- JDMSocket is a lightweight C++ library for transferring data across a TCP/IP socket in a secure way. The library supports both asynchronous and synchronous calls. Asynchronous calls allow transfers to continue after an error or operation has been completed, while synchronous calls require that the caller wait until a data transfer is complete. The JDMSocket library is designed to be as compatible as possible with JMS. The JDMSocket library provides the following features: \* Support for bidirectional communications. \* A variety of security options, such as SSL, to protect your data. \* Automatic data compression. \* Intelligent queuing: JDMSocket automatically detects when concurrent transfers are taking place and automatically queues up data to prevent performance degradation. \* Language independence. \* Full support for dynamic buffer allocation. Returns the JDMSocket binary driver for this JDMSocket object. If you don't want to use the JDMSocket binary driver, you can still use the JDMSocket API by creating your own lightweight binary driver. If you create your own binary driver, it will override the JDMSocket binary driver. JDMSocket Binary driver is only needed if you want to send compressed data as binary data across the wire. Instantiates a JDMSocket factory on the server. If you are using the JDMSocket library, you don't need to create a JDMSocket factory on the server. However, the JDMSocket binary driver will require the JDMSocket factory on the server. If a JDMSocket factory is not set, the client will create a JDMSocket factory. If you are using the JDMSocket binary driver, and you want the server to create the factory, you can set the factory on the server to the JDMSocket factory that the client uses by setting the JDMSocketFactory property on the server. JDMSocket creates a bridge between the JDMSocket binary driver and the JDMSocket API (and vice versa). This makes it possible to use an JDMSocket API object with JDMSocket binary driver on both the client and the server. JDMSocket API creates a bridge between JDMSocket binary driver and the JDMSocket API (and vice versa). This makes it possible to use an JDMSocket binary driver with JDMSocket API on both the client and the server. Note: This feature is new in JD

## **What's New In?**

This is the documentation for JDMSocket's C++ Library. To Download, Go to and log in. Download the JDMSocket Library.zip file from Unzip the file, you will see a folder called JDMSocket. Copy the JDMSocket folder to a directory of your choice To Include in your Project. 1. Include . 2. Include the directory JDMSocket to your Project. #include "jdmsocket/JDMSocket.h" JDMSocket \*socket = new JDMSocket(); To Use JDMSocket in your Project, 1. Include the two files jdmsocketapi.h and jdmsocketapi.cpp to your Project. #include "jdmsocketapi.h" #include "jdmsocketapi.cpp" 2. Initialize JDMSocket (in most cases, you will need to do this only once) JDMSocket\* socket = new JDMSocket(); 3. Connect to a server/port socket->connect("localhost", 12345); //connect to "localhost" //port = 12345 4. Send data to the server socket->send("hello, world!"); //send data 5. Receive data from the server socket->receive("hello, world!"); //receive data 6. Free the socket delete socket; What a genius. So Obama = Trump. Wow. The Democratic Party is in a state of panic — so much so, they're now using Obama as a shield. Trump is a threat to the party. The Democrats don't even

## **System Requirements:**

64-bit Processor: Intel Core i5-2500K 3.3 GHz/AMD Phenom II X4 805e 3.3 GHz Intel Core i5-2500K 3.3 GHz/AMD Phenom II X4 805e 3.3 GHz Memory: 8GB RAM 8GB RAM Graphics: NVIDIA GeForce GTX 780 2GB or ATI Radeon HD 7850 2GB NVIDIA GeForce GTX 780 2GB or ATI Radeon HD 7850 2GB DirectX: Version 11 Version 11 Network: Broadband Internet connection As you

Related links:

[https://colored.club/upload/files/2022/06/ioZHm5HVbGa3oqN5VqbI\\_08\\_f83eb383f43c27181577b9181fc66a7d\\_file.pdf](https://colored.club/upload/files/2022/06/ioZHm5HVbGa3oqN5VqbI_08_f83eb383f43c27181577b9181fc66a7d_file.pdf) https://www.tribewoo.com/upload/files/2022/06/3EhsnMWnWWKbjZjPgGON\_08\_75ab3044da341eee26bc6ec485d0a094\_fil [e.pdf](https://www.tribewoo.com/upload/files/2022/06/3EhsnMWnWWKbjZjPgGQN_08_75ab3044da341eee26bc6ec485d0a094_file.pdf)

<https://assicurazioni-finanza.com/?p=4254>

https://community.thecityhubproject.com/upload/files/2022/06/joIdfNs4DgcvBGuUKUSI\_08\_f83eb383f43c27181577b9181fc [66a7d\\_file.pdf](https://community.thecityhubproject.com/upload/files/2022/06/joIdfNs4DgcvBGuUKUSl_08_f83eb383f43c27181577b9181fc66a7d_file.pdf)

[https://www.arunachalreflector.com/wp-content/uploads/2022/06/Eunomia\\_Process\\_Builder\\_\\_Activation\\_Code\\_With\\_Keygen](https://www.arunachalreflector.com/wp-content/uploads/2022/06/Eunomia_Process_Builder__Activation_Code_With_Keygen_Free_Download_PCWindows_Latest.pdf) Free Download PCWindows Latest.pdf

<http://classacteventseurope.com/wp-content/uploads/2022/06/PittLaunch.pdf>

[https://socialspace.ams3.digitaloceanspaces.com/upload/files/2022/06/D45pPF2MM7OrGOkIEA53\\_08\\_f83eb383f43c2718157](https://socialspace.ams3.digitaloceanspaces.com/upload/files/2022/06/D45pPF2MM7OrGOkIEA53_08_f83eb383f43c27181577b9181fc66a7d_file.pdf) [7b9181fc66a7d\\_file.pdf](https://socialspace.ams3.digitaloceanspaces.com/upload/files/2022/06/D45pPF2MM7OrGOkIEA53_08_f83eb383f43c27181577b9181fc66a7d_file.pdf)

<https://www.saficrafts.org/wp-content/uploads/2022/06/MathGraph.pdf>

<https://ubipharma.pt/2022/06/08/instant-sheller-1-30-crack-activation-key-download-2022/>

<https://reset-therapy.com/wp-content/uploads/2022/06/sundben.pdf>